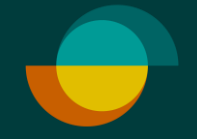

## **Luoton palautus**

**Palautukset ja hyvitykset**

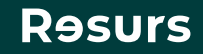

## **Etsi ensin osto**

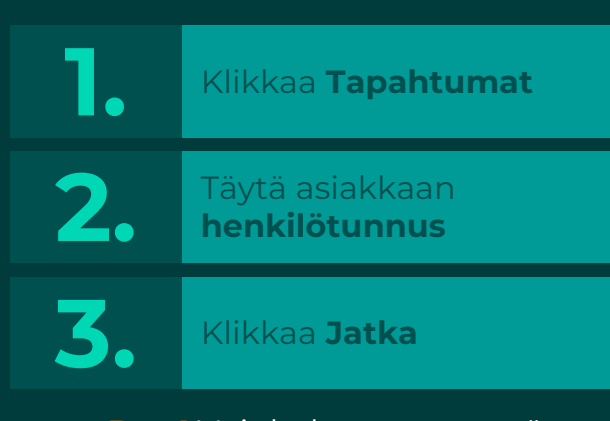

**Psst!** Voit hakea ostoa myös ilman tunnusta painamalla suoraan Jatka. Tällöin näet kaikki Merchant Portalissa tehdyt veloitukset

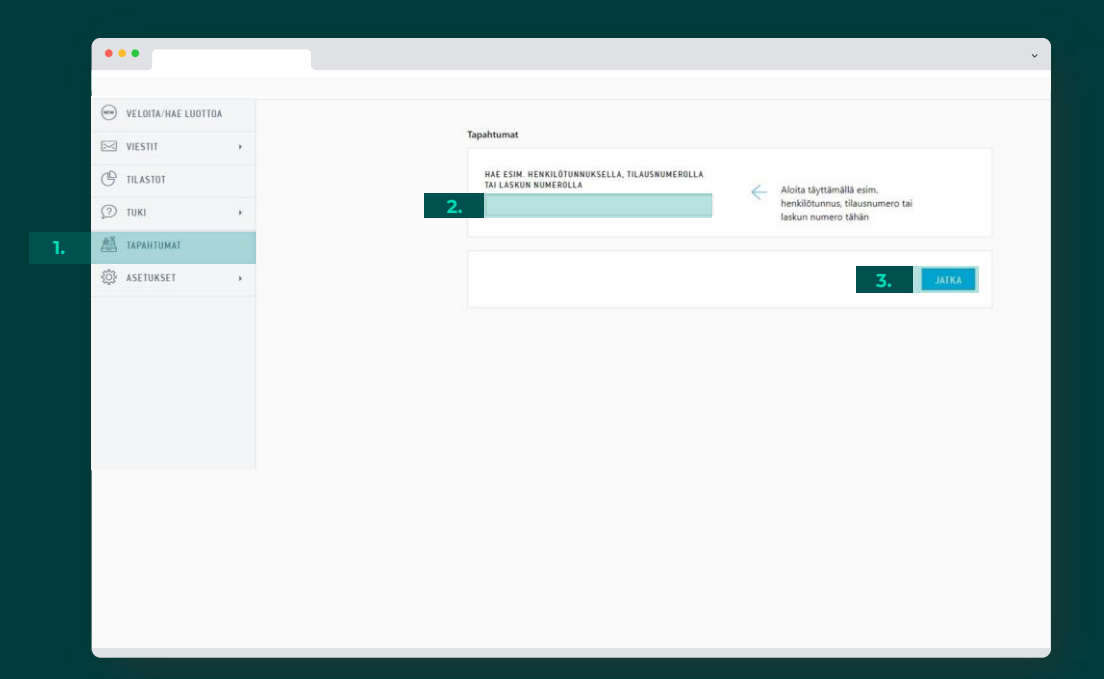

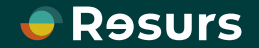

## **Oston hyvittäminen**

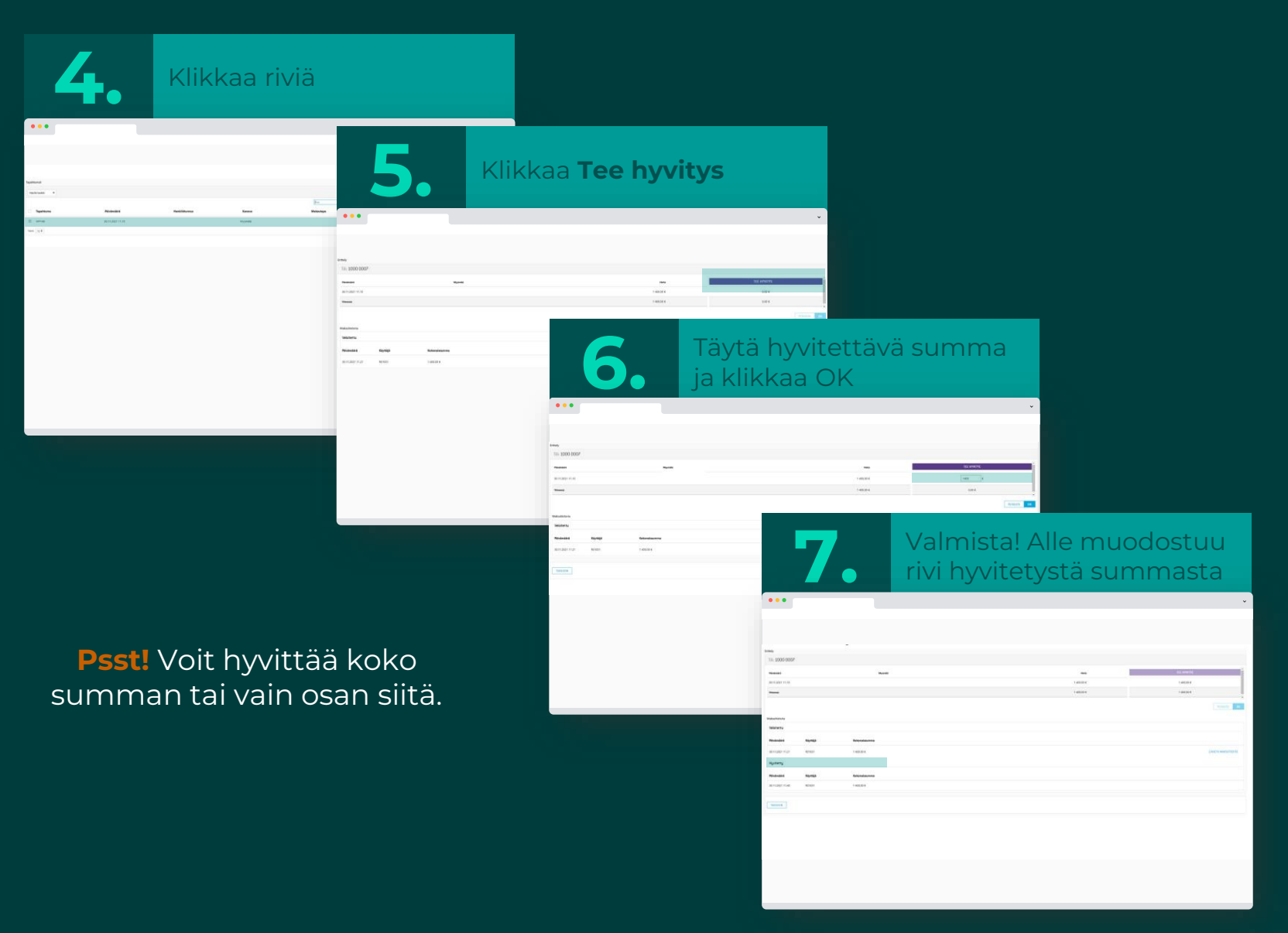

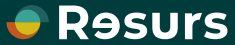